## Před kliknutím

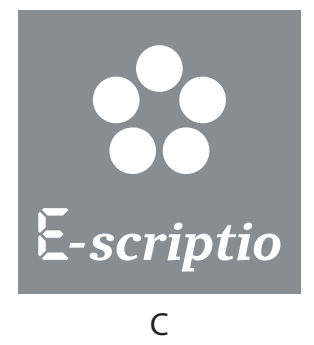

Po kliknutí

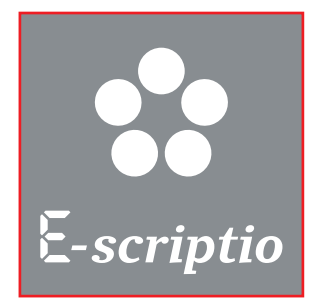